## **MESSE DRESDEN |** *Styleguide*

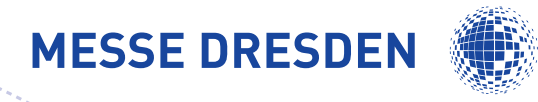

### Das Handbuch zum Corporate Design befindet sich gerade in Bearbeitung. Alle Kernbestandteile sind in knapper Form im Styleguide zusammengefasst.

Realisierung und Umsetzung Corporate Design MESSE DRESDEN:

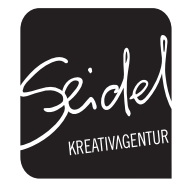

Agentur Seidel GmbH Förstereistraße 2 01099 Dresden t: 0351 8106560 f: 0351 8106561 e: post@agentur-seidel.com w: www.agentur-seidel.com

Ansprechpartner: Stefanie Schuster | stefanie.schuster@agentur-seidel.com

## **Logovarianten Logo**

**1. Darstellungsform mit Kernkompetenzen**

## **MESSE DRESDEN**

 $\blacktriangleright$  Messe

▶ Kongress ▶ Event ▶ Konzert

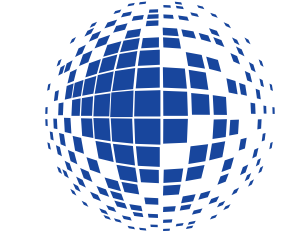

Das Logo der MESSE DRESDEN enthält 2 Darstellungsformen. Für die Eigenwerbung der Messe (Geschäftsausstattung, Plakate, etc.) wird die Darstellung mit den Kernkompetenzen der Messe verwendet. Erst ab einer Größendarstellung von unter 10 mm wird auf die andere Darstellungsform zurückgegriffen.

**2. Darstellungsform** Die zweite Darstellungsform wird für Fremdwer-

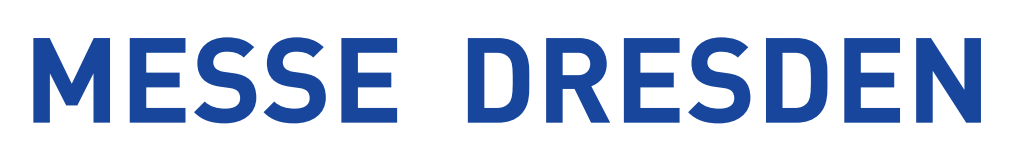

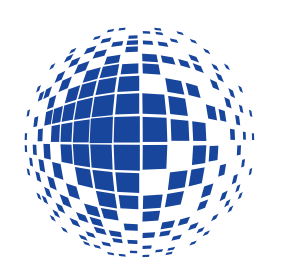

bung (Fremdmessen) oder bei Unterschreitung der Mindestgröße von 10 mm verwendet.

### **Logoaufbau**

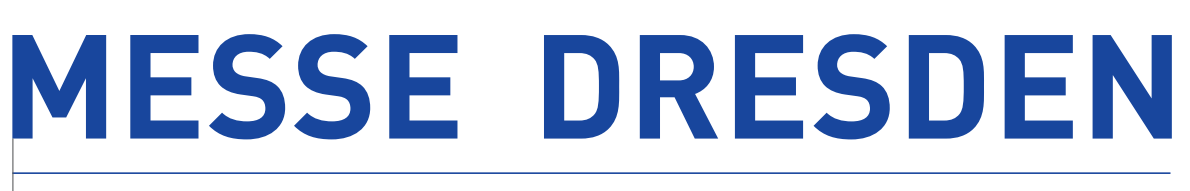

Messe ▶ Kongress ▶ Event ▶ Konzert

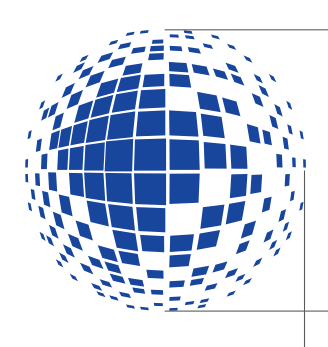

Höhe des Logos: mind. 1 RZ der Formatgröße (Vergrößerungen sind nur als Vielfache 1 RZ

möglich)

Gesamtbreite des Logos ist das Vielfache 1 RZ (Bsp.: Bei einer Höhe von 4 RZ ist das Logo 24 RZ lang)

### **Größen**

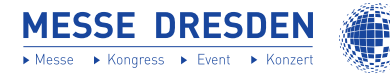

kleinste Darstellung Logovariante 1:

mind. Höhe ist 1 RZ

(Sollte die mind. Höhe eine Größe von 10 mm unterschreiten, muss auf die Logovariante 2 zurückgegriffen werden.)

MESSE DRESDEN

kleinste Darstellung Logovariante 2: eine Mindesthöhe von 5 mm sollte bei der Logodarstellung nicht unterschritten werden

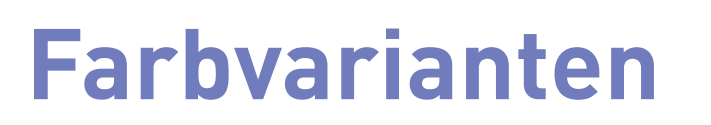

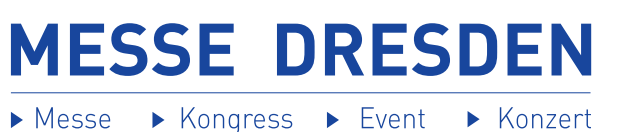

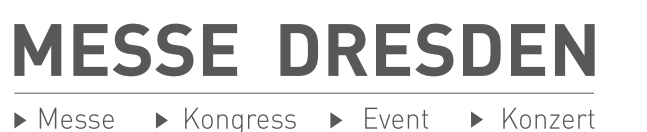

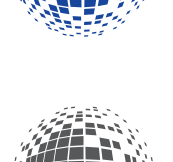

Grauvariante: Abstufung von Schwarz C 0 | M 0 | Y 0 | K 80

Farbvariante:  $HKS$  42

C 100 | M 85 | Y 0 | K 0

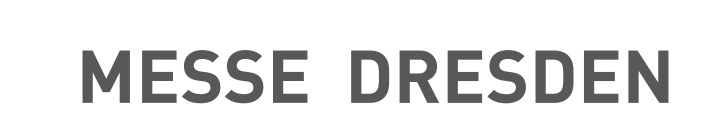

**MESSE DRESDEN** 

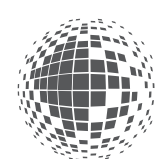

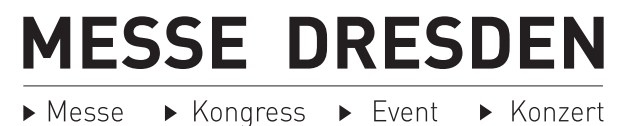

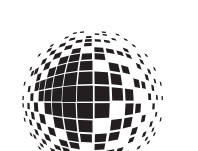

S/W-Darstellung: C 0 | M 0 | Y 0 | K 100

Negativ-Darstellung:

Weiß

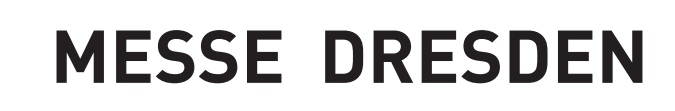

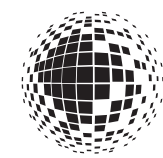

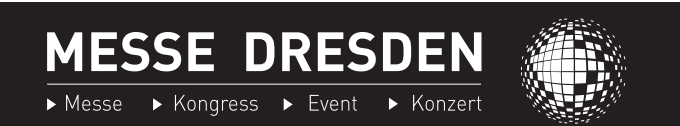

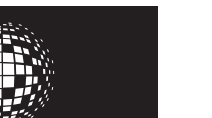

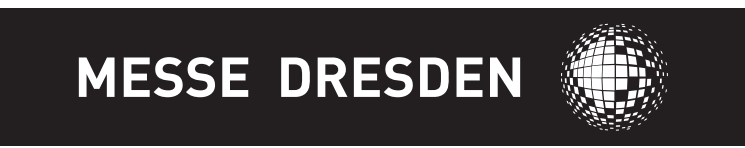

## **Farbe Hausfarben**

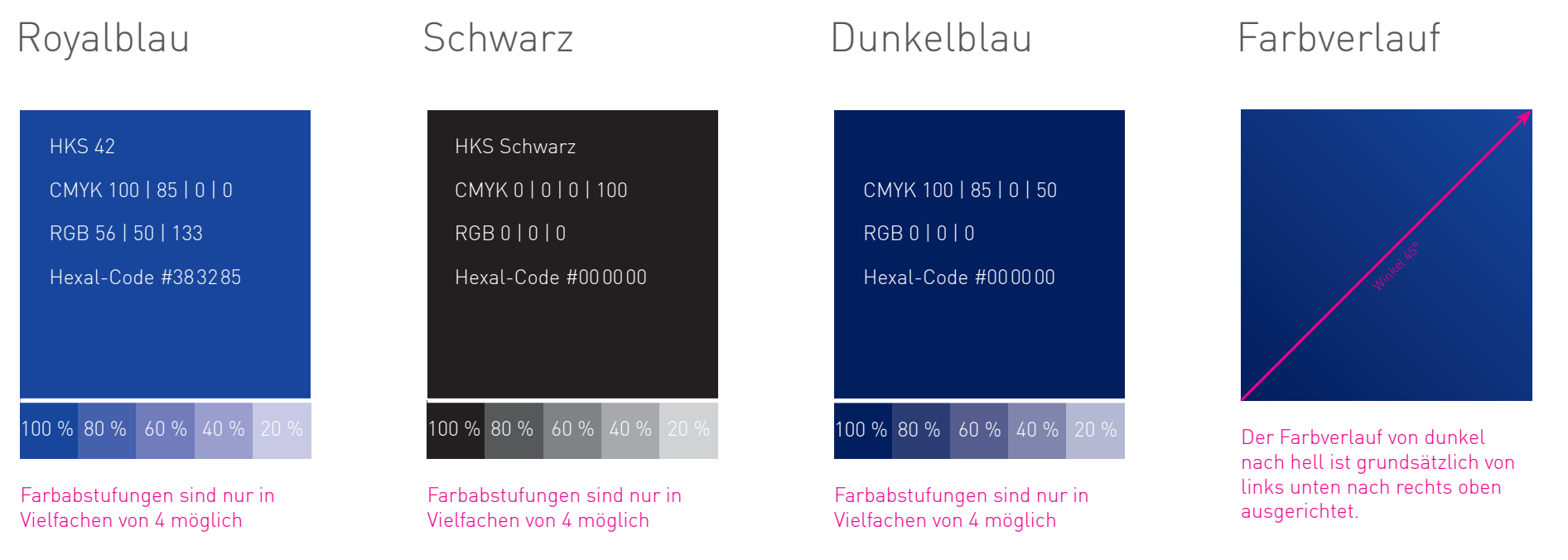

### **Farbgebung Spezialisierungen**

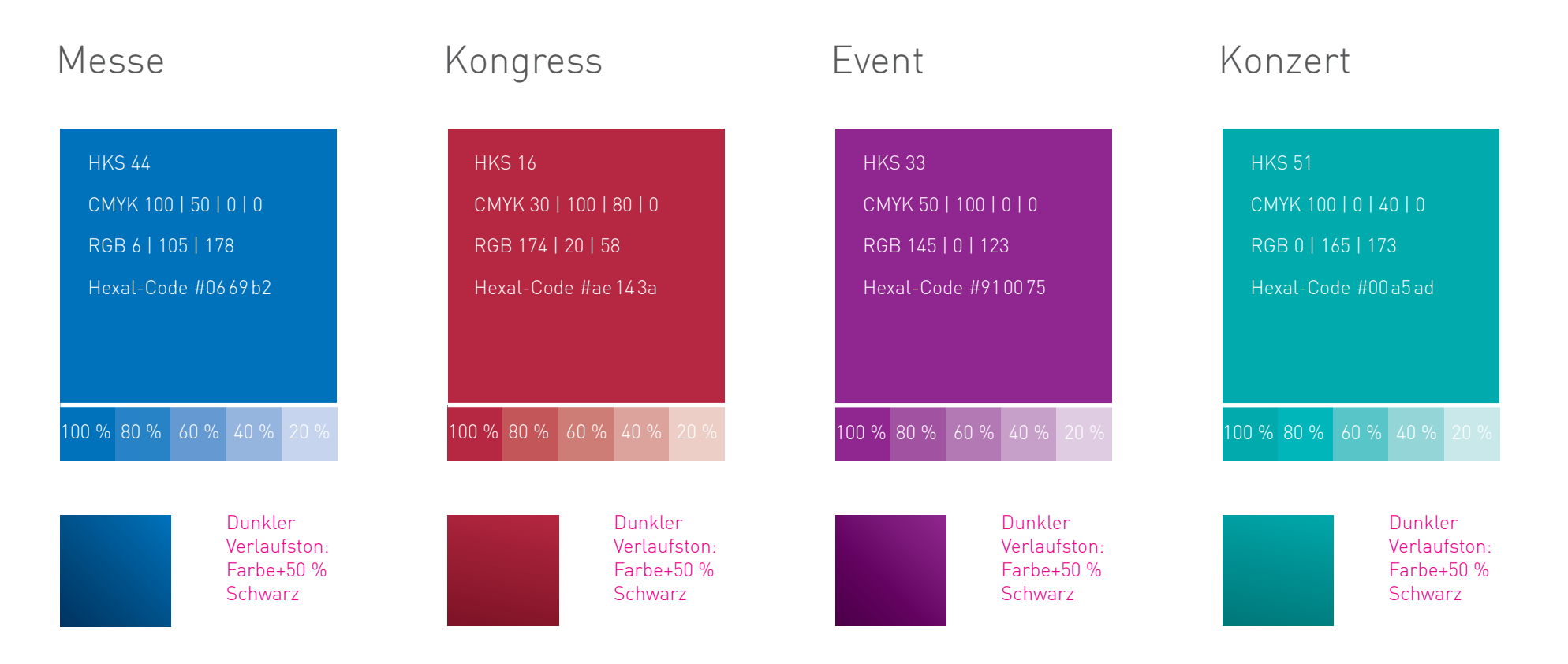

# **Schriftart Schrift**

#### **Schriftfamilie DIN**

Ti occum auditat usciisque voloristis debis dic tet modit, qui comnisi nctent qui cus voluptaquat.Excerere minctatio explis dis millitaspel minia sit miliquibus explit, inus et in nis dipiet eribus, sin cusamet, quat rerum quatiat iandus eturene ctemodissit ut pligenietur magnam quos moluptassum ium voles **Ti occum auditat usciisque voloristis debis dic tet modit, qui comnisi nctent qui cus voluptaquat.Excerere minctatio explis dis millitaspel minia sit miliquibus explit, inus et in nis dipiet eribus, sin cusamet, quat rerum quatiat iandus eturene ctemodissit ut pligenietur magnam quos moluptassum ium voles solluptatur ali-**

#### Schrifttype Gentium Italic

*Ti occum auditat usciisque voloristis debis dic tet modit, qui comnisi nctent qui cus voluptaquat. Excerere minctatio explis dis millitaspel minia sit miliquibus explit, inus et in nis dipiet eribus, sin cusamet, quat rerum quatiat iandus eturene ctemodissit ut pligenietur magnam quos moluptassum ium voles solluptatur aliandunt ut eatiorerum non nim repudae ritaes velessit dest utaqui tem isquo ommolupti*

Für das CD der MESSE DRESDEN werden 2 Schriftarten verwendet. Erstens die Schriftfamilie DIN mit den Schriftschnitten Bold und Light. Die DIN Light wird vorwiegend für den Fließtext verwendet. Der Bold-Schnitt wird für Auszeichnungen und Überschriften genutzt.

Um die Schriftdarstellung des Rasters komplexer werden zu lassen, wird als zweite Schriftart die Gentium Italic verwendet. Diese Opentype-Schrift gibt dem Schriftbild mit ihren Serifen einen besonders eleganten Touch. Sie wird vorwiegend für Auszeichnungen eingesetzt, kann aber auch in Verbindung mit der DIN entweder als Überschrift oder im Fließtext verwendet werden.

### **Schriftgrößen**

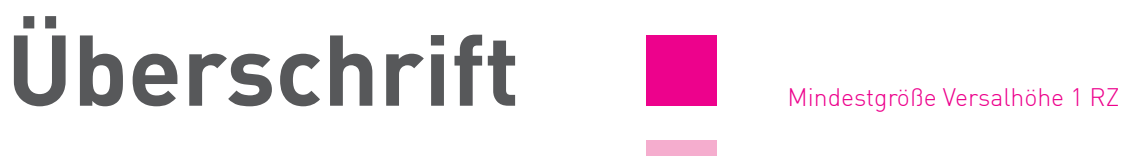

#### **Zwischenüberschrift**

Fließtext

Marginaltext

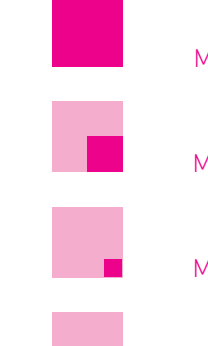

Mindestgröße Versalhöhe 1/2 RZ

Mindestgröße Versalhöhe 1/4 RZ

Mindestgröße Versalhöhe 1/8 RZ

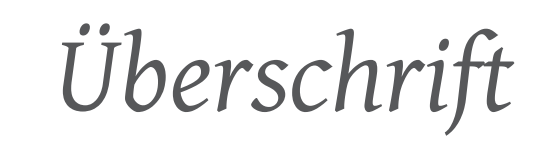

Zwischenüberschrift

*Fließtext*

*Marginaltext*

**MESSE DRESDEN** Styleguide IIII Layoutraster

## **Grundregeln Layoutraster**

#### **1. Rastergültigkeit**

- » alle Gestaltungselemente müssen dem Raster folgen
- » kleinstmöglicher Abstand ist 1/4 RZ

#### **2. Größen**

- » Gestaltungselemente dürfen nur Vielfaches 1 RZ betragen
- » Bildhöhe muss mind. 4 RZ sein

#### **3. Schrift**

- » Schriftgrößen sind dem Raster untergeordnet
- » Details im Kapitel Schrift | Schriftgröße

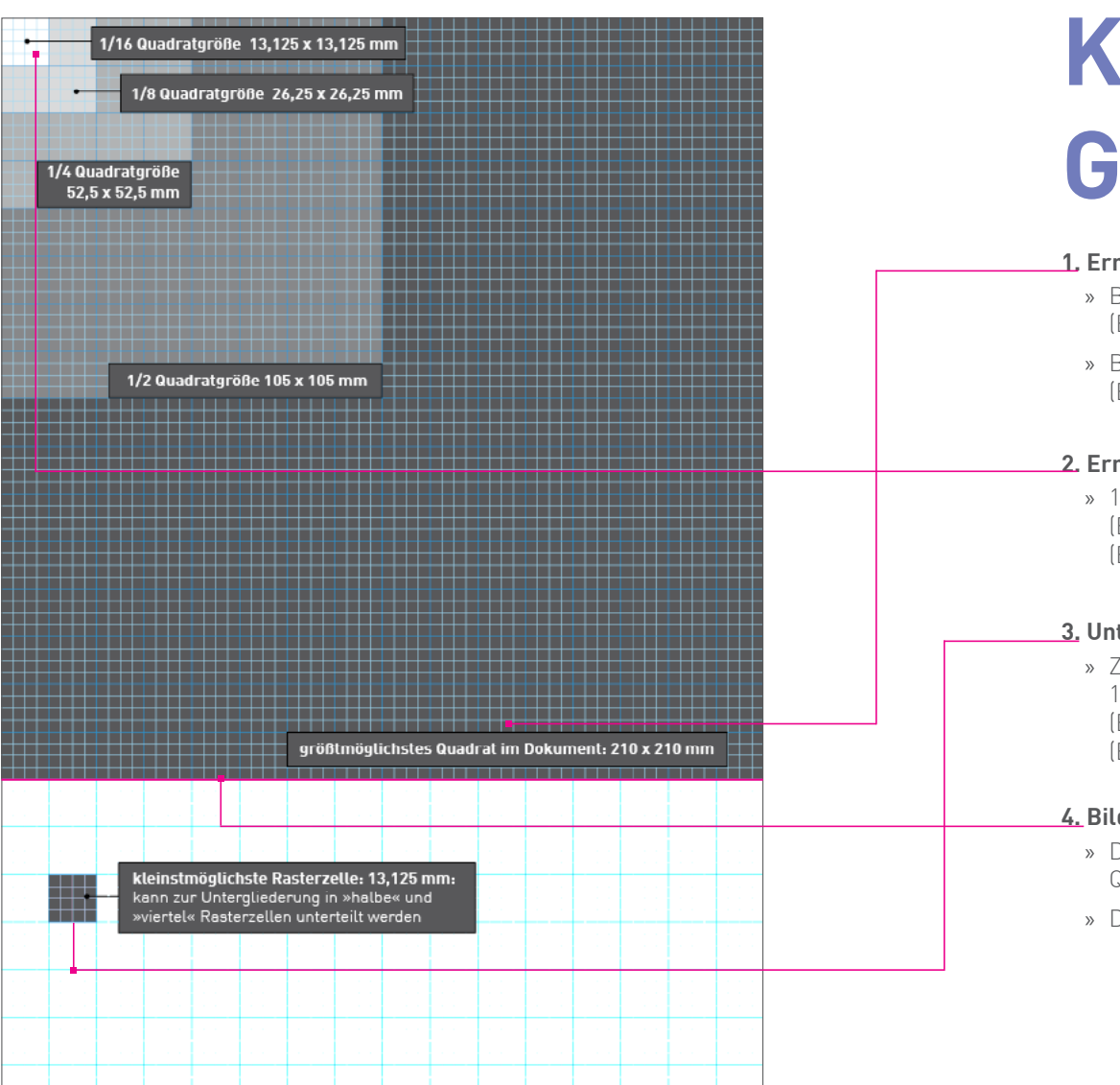

### **Konstruktion des Gestaltungsrasters MESSE DRESDEN** Styleguide **IIII Layoutraster**

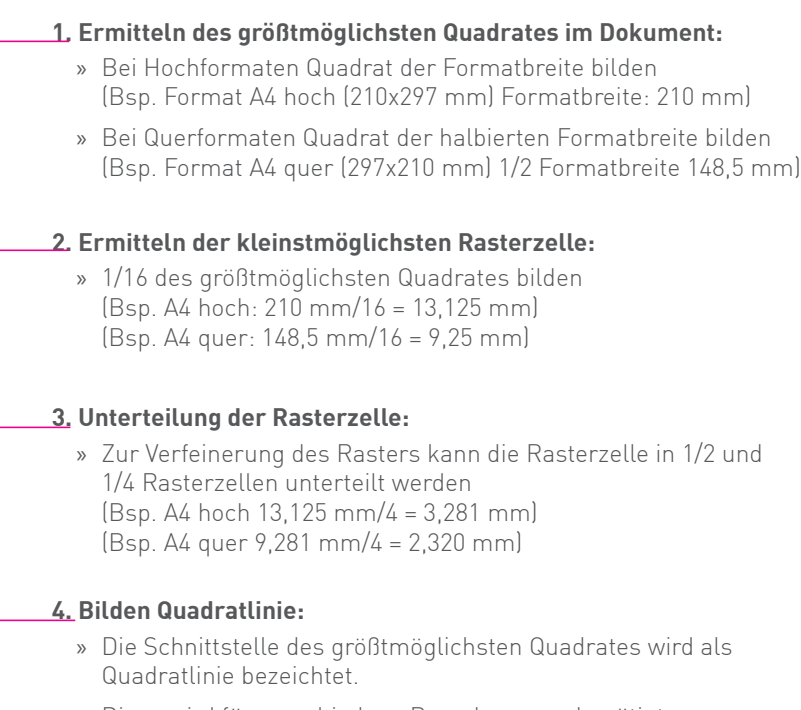

» Diese wird für verschiedene Berechnungen benötigt.